- 1. What do you mean by frames? What are the advantages and disadvantages of using frames? Briefly explain the tags and attributes used to create webpage using frame with proper example.
- 2. Write HTML code to develop a website for a college using frame. Includeleast 5 pages with proper content on it.
- 3. Write a JavaScript Program to displatollowing output.

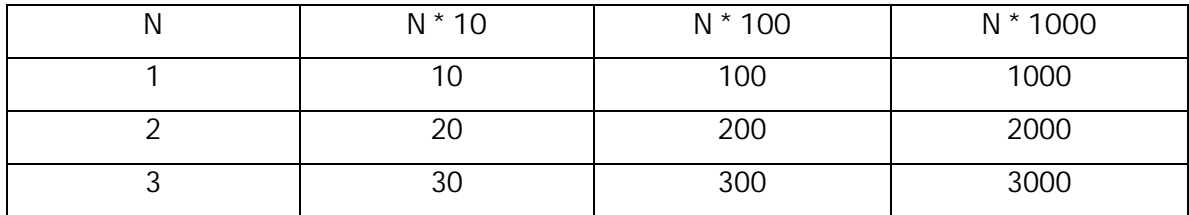

Starting and Ending values should be asked with a user.

- 4. What are events and eventhandlers? Explain with proper example.
- 5. What are different ways to execute ava Scriptin a browser? Explain with example.
- 6. Create HTML form with fields Full Name, Address, Telephone, Gender, Email, Country and Comments. WriteJavaScriptprogram to validate that form so that user will only write correct values. Check for empty values, numberind emailand focus them on receiving invalid values.
- 7. What isJavaScript? CompareJavaScriptwith Object Oriented Programming like Java.
- 8. What is procedure oriented programming and object oriented programming? Explain in context with JavaScriptand Java.
- 9. Write a client side program to display the continuous Time in the status bar of the browser. Time should be updated everysecond
- 10. Write a client sideprogram to display the continuous Time in the web page. Time should be updated everysecond.
- 11. Write a program which includes a functionadd (). It should take arbitrary number of parameters and return the result by adding all the parameters. Use browser meange box to display the output.
- 12. Explain different ways of defining functions inJavaScript How functions can be used as data in JavaScript.
- 13. What is DOM? Explain its hierarchy with proper diagram and example.
- 14. Explain String & Math objects with all its property and methods. Also give examples on explanation.
- 15. What is garbage collection? Why garbage collection is used? Write its advantadue that the feature of javascript only or any other programming also hasuch mechanism?
- 16. How Garbage Collection works in avaScrip
- 17. What do you mean by cookies? What are advantages of using cookies? Explain all the fields related with creation of cookie.
- 18. Write a JavaScript program that will ask a value and store them in a cookin hich need to be expire in an hour. After storing the value; upon clicking €show• button alert the stored value.
- 19. What is data type conversion? Describe different function of avaScript that is used to convert the data type with proper example.
- 20. Explain all JavaScript Objects with methods and property.
- 21. What is client side and server side programming? Explain with proper figure.
- 22. What is array? Explain in context to avaScript What are different ways to create and access the values ofarray?
- 23. Create a calculator type form. It should contain three list boses. The first and third list boxes should list the numbers 0 to 9. The middle list box should list the following mathematical operators: +,-, \* & /. The user should be able to select the two numbers and the operation . Answer should be shown on submission fthe form.
- 24. Create an HTML code and JavaScript script that include a form with three input fields. The relationship of the value of the fields in that second field is twice the value of the first field. And the third field is square of the first field. Ifa user enters a value in the second or third field, the script should calculate the appropriate value in the other fields.
- 25. What do you mean by elements and attributes? Explain its uses with proper example.
- 26. Explain HTTP & HTTPS.
- 27. What is FTP? Explain its uss. Differentiate it with FTPS.
- 28. What is client side scripting? Write the features of avaScript Write a program using JavaScript to find the sum of odd numbers from 0 to 200.
- 29. Explain WWW, HTML & HTTP. Why HTTP is called stateless protocol? Write HTMLectod create following table:

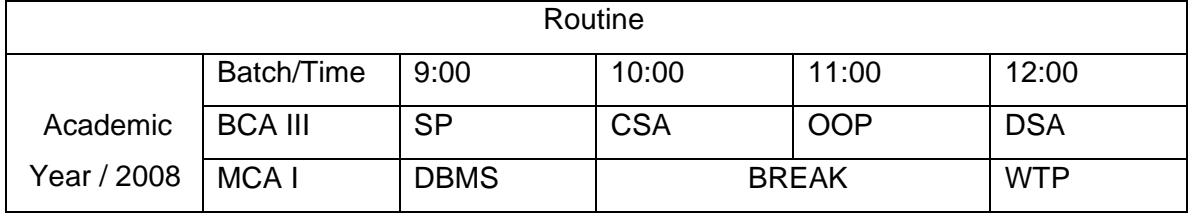

- 30. Explain cookies in JavaScript. Explain the significance of cookie in client site scripting.
- 31. What is HTML?What is its importance?Describethe normal skeleton of HTML Page with a example.
- 32. Explain different types of lists in HTML with help ofproper example.Also display the output.
- 33. What are tags? Explain the use of <img>tag with all attributes.
- 34. What is the advantage of prototype object explain with an example.
- 35. Write a program in JavaScriptto display multiplication table as follows. Take the number input from the user.E.g.Input number is 4.

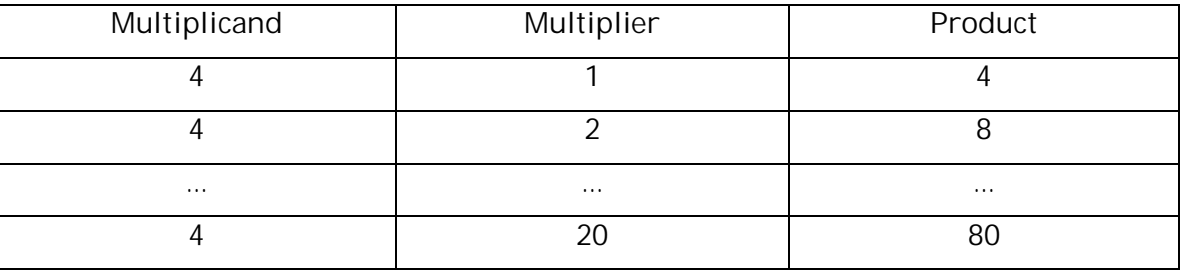

- 36. Write a program that reads 10 words from user and outputs only those which have  $fb<sub>n</sub>$  in the beginning.
- 37. How Image and videos are embedded in HTML; explain with example.
- 38. What are links? Describe all links that are used in HTML with example.
- 39. What are hyper text and hyper links?
- 40. Explain JavaScript Myths.
- 41. What is client side script security? How that is managed?
- 42. What are Scripting and Programming language? Differentiate them.
- 43. Write a program that finds the sum of odd numbers from 0 to 100. i.e. sum =  $1 + 3 + 1$ '''..99.
- 44. Write a program to generate the Fibonacci series less than 200.
- 45. Write a program to calculate the factorial of the given number.
- 46. Write a program to display a number randomly. The Random number should be generated when you click upon a link  $\epsilon C$ kdMe•. If the number is less than 20 then show a alert box with a message  $f$ Hey (random Number) is less than  $20<sub>ii</sub>$ , and if the random number is

greater than 20 then show a alert box with a message ƒYour (random Number) is greater than or equals to  $20$ <sup>"</sup>.

- 47. Writ e a program in JavaScript to accept any three numbers from a user and display the largest of those entered numbers.
- 48. Use JavaScript codes to create a table. Input the number of rows and columns from user and display the table with the value 1, 2, 3 $\ldots$  in the  $<$ td is field.

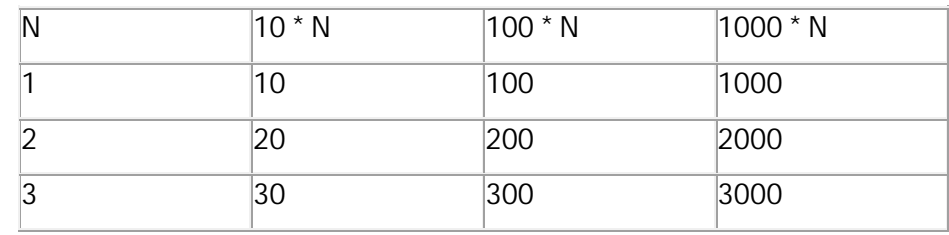

49. Write a program to display output like the following:

You should ask the starting and ending value for N and the table should be displayed dynamically according to thevalue inputted by the user.

- 50. Write a program that displays the continuous time in the web page. The Time should be in the format of HH: MM: SS.
- 51. If thisstring =  $f$ Internet World,, what value will be returned by the substring method thisstring.substring (9)?
- 52. Write a program that will change the background color in every 2 seconds. Use at least 10 colors.
- 53. Given a single Texbox, write a program to store the value of this textbox into a cookie and also display the value of cookie when the page is loaded.
- 54. Write a program which includes a function sum(). This function sum() should be designed to add an arbitrary list of parameters.(For e.g. if you call the function sum () as sum (2, 3) it

should return the result 5 and if again you call the function sum() assum(2,3,4) it should return the result 9).

- 55. Write down a program to covert a decimal number 24 to hexadecimal, octal and binary number.
- 56. Write a program to ask the background color with user and change the background of the page.
- 57. Write a program to askthe color value and change the color of the scrollbar.
- 58. Write a program to ask a URL with user and open that URL in new browser window.
- 59. Write a program to add 2 matrixes, ask the size & values of the matrix from user.
- 60. WAP to calculate compound interest of the given principle, no. of years and rate of interest.  $[Hint: c=PI(1 + r/100)$ n-1] ]
- 61. Write a program to create two textboxes and two buttons. If the user inputs the value in first text-box and click upon the button then the value entered into then text-box should be displayed into the second texbox (in uppercase if the user have inputted in lowercase and vice-versa), similarly for the second textbox.
- 62. Write a program that reads 5 words from user (Use Prompt for receiving input) and displays the word that has €ha• continuous character in between the words.
- 63. Write a program that will ask height & width and change the size of the browser window.
- 64. Write a program that will show the how long you have been visiting the site. Show the time in H:M:Sformat.
- 65. Write a program that will show a text box and 2 radio buttons named start & stop. When Start is clicked then display the current time in textbox. The time will be stopped while the user selects the end radio button.
- 66. Write a program to store 10 names in array and print the array elements by joining them.
- 67. WAP to read a no. & find out if it is Armstrong no. or not.
- 68. Write a program which contains 2 textbox, first to ask for the mathematical expression and second for result which need to be read nly. Clicking upon Calculate button evaluate the expression and show the result.
- 69. Write a program that will display current system time in status bar.
- 70. Find the cube, square & square root of a number given by user. Use the methods of math object.
- 71. WAP toinput two points  $A(x1,y1)$  &  $B(x2,y2)$  and find the distance between them.
- 72. Write a program that will display current date and time in following format. Saturday, August 25, 2010 10:50 AM
- 73. Write a program to display the text  $f$ Hello, This is my First Sliding ext Example,, in a text box in a sliding manner. First the letter  $\in$ H• displays in the text then  $\in$ e• then simultaneous till last €e• of Example. The letter should be displayed after every 2 seconds.
- 74. Write a program which display a button, clicking onthat the browser window needs to be closed.
- 75. Write HTML code to embed the Video & Audio in web page.
- 76. Write different HTML Document Type Declarations.
- 77. What are Special Character<sup>8</sup> How those are written in HTML code?
- 78. What are uses of JavaScript? Explain its vantages and disadvantages.
- 79. What are JavaScript literals? Explain all JavaScript literals.
- 80. What are primitive and composite data types? Explain.
- 81. What are variables and constants? How they are declared in JavaScript program? Plain scoping of variables ad constants.
- 82. What are expressions? Explain different types of expressions that can be used awaScript
- 83. What are functions? How they are defined and invoked? Explain different types of functions we can use inJavaScript.
- 84. What are forms? Why forms are reuired? Explain any 6 form elements of HTML with example and output.
- 85. Briefly explain historical background in the development of HTML.
- 86. What are the HTML elements that are used for formatting the wpertext? Explain with example.
- 87. What are HTML Elements Explain Empty and Paired tags with example.
- 88. Write HTML code to change the colors diackground, plain text, links, active links, and visited links. Use proper colors to each.
- 89. Explain briefly the types of HTML Lists. Write complete HTML code to display foll inquiring output:
	- a. Asia
		- i. Nepal
		- ii. China
		- iii. Japan
		- iv. Korea
	- b. South America
		- v. USA
		- vi. Canada
	- c. Europe
		- vii. Norway
		- viii . Sweden
		- ix. Finland
		- x. UK
		- xi. France
- 90. What are table based designs and Frame based designs? Analyze the advantages and disadvantages of both. Is there any other technique then these two?
- 91. What are HTML, JavaScript, DHTML and CSS? Describe how they are related with each other in prospective of web design.
- 92. List and explain different methods of string object with example. What would be the output of the follow statement:document.write(" JavaScript".length); ?
- 93. What is navigator object? Write aJavaScriptprogram to display the information about the browser.
- 94. How is it possible to include HTML code insideavaScriptprogram? Write aJavaScript program to create a table based on the row & common provided by the user.
- 95. Write a JavaScript function which takes any number of trings as parameters, and it should return the output as a single concatenated string. Also alert the concatenated string.
- 96. Write a program to check whether a given number is palindrome or not?
- 97. What are browsers? Describe its functions. List most used browsers.
- 98. What is Operator? Explain different operators used idavaScriptwith example.

99. What are objects inJavaScrip? Explain how array can be used as associative array?

- 100. Define Constructors, Methods, Prototype & inheritance in context wittlavaScript.
- 101. What is markup language & HTML? What archaracteristics of Markup Language?
- 102. Write the HTML to create the nested tables shown below.

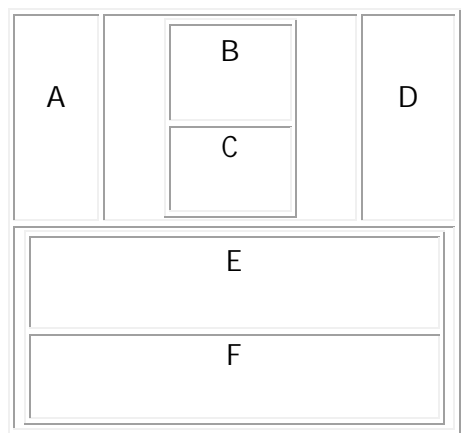

- 103. Give the full form of PRE and </PRE > tag in HTM/bat is its use?
- 104. Write short notes:
	- a. SGML
	- b. ECMA Script &JavaScript
	- c. WYSIWYGEditors
	- d. WWW & URL